*Inverters Formulas...* 1/11

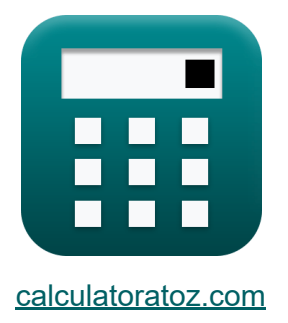

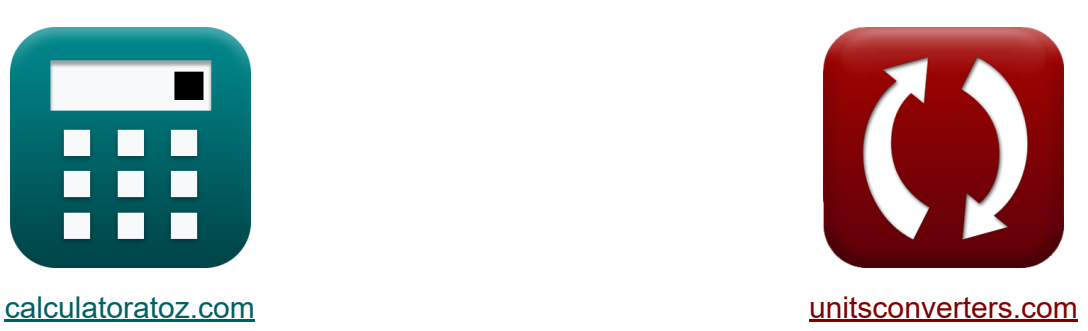

# **Inverter Formule**

Esempi!

[Calcolatrici!](https://www.calculatoratoz.com/it) Esempi! [Conversioni!](https://www.unitsconverters.com/it)

Segnalibro **[calculatoratoz.com](https://www.calculatoratoz.com/it)**, **[unitsconverters.com](https://www.unitsconverters.com/it)**

La più ampia copertura di calcolatrici e in crescita - **30.000+ calcolatrici!** Calcola con un'unità diversa per ogni variabile - **Nella conversione di unità costruita!**

La più ampia raccolta di misure e unità - **250+ misurazioni!**

Sentiti libero di CONDIVIDERE questo documento con i tuoi amici!

*[Si prega di lasciare il tuo feedback qui...](https://docs.google.com/forms/d/e/1FAIpQLSf4b4wDgl-KBPJGChMJCxFlqrHvFdmw4Z8WHDP7MoWEdk8QOw/viewform?usp=pp_url&entry.1491156970=Inverter%20Formule)*

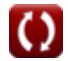

# **Lista di 15 Inverter Formule**

**Inverter** 

### **Inverter risonante in serie**

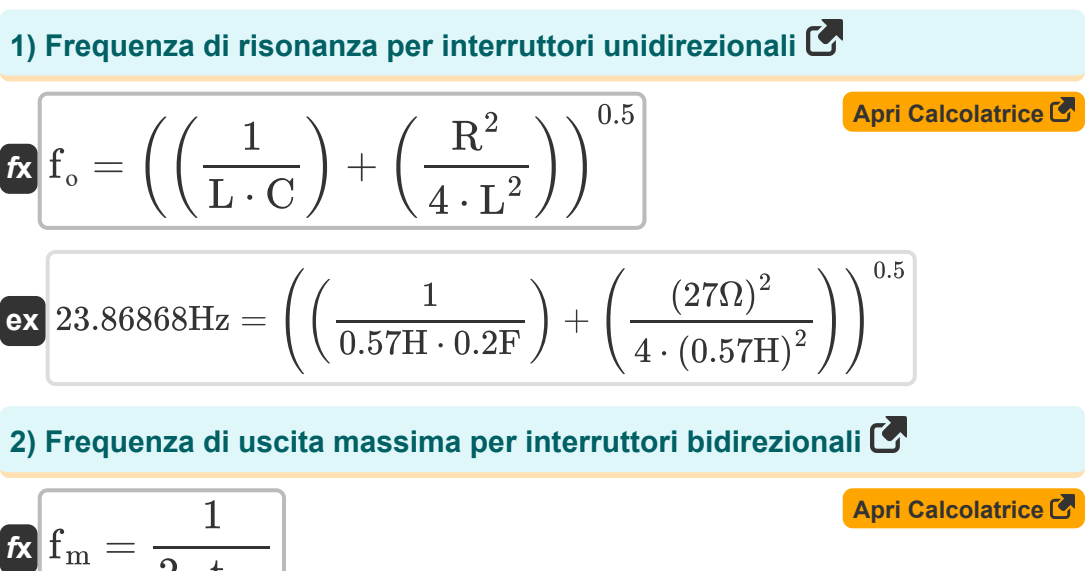

$$
K_{\text{1 m}} = \boxed{2 \cdot t_{\text{off}}}
$$
\n
$$
ex_{\text{0.25Hz}} = \frac{1}{2 \cdot 2s}
$$

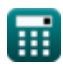

*Inverters Formulas...* 3/11

**3) Frequenza di uscita massima per interruttori unidirezionali**

$$
\fbox{f}_\mathrm{m}=\dfrac{1}{2\cdot\left(\mathrm{t_{off}}+\left(\frac{\pi}{\mathrm{f_{\circ}}}\right)\right)}
$$
ex
$$
0.234643\mathrm{Hz}=\dfrac{1}{2\cdot\left(2\mathrm{s}+\left(\frac{\pi}{24\mathrm{Hz}}\right)\right)}
$$

#### **4) Tempo in cui la corrente diventa massima per gli interruttori unidirezionali**

$$
\kappa \left( t_r = \left( \frac{1}{f_o} \right) \cdot a \tan \left( \frac{f_o \cdot 2 \cdot L}{R} \right) \right)
$$

$$
\textbf{ex } 0.033001 \textbf{s} = \left(\frac{1}{24 \text{Hz}}\right) \cdot a \tan \left(\frac{24 \text{Hz} \cdot 2 \cdot 0.57 \text{H}}{27 \Omega}\right)
$$

### **Inverter monofase**

**5) Tensione di uscita RMS per carico RL**

$$
\mathbf{f} \times \mathbf{E}_{\text{rms}} = \sqrt{\left(\frac{2}{\frac{T}{2}}\right) \cdot \int \left(\left(\mathbf{E}^2\right), x, 0, \frac{T}{2}\right)}
$$
\n
$$
\mathbf{e} \times \left[296.9848 \text{V} = \sqrt{\left(\frac{2}{\frac{1.148 \text{ s}}{2}}\right) \cdot \int \left(\left((210.0 \text{V})^2\right), x, 0, -10000000\right)} \right]
$$
\n
$$
\mathbf{e} \times \text{296.9848 V} = \sqrt{\left(\frac{2}{\frac{1.148 \text{ s}}{2}}\right) \cdot \int \left(\left((210.0 \text{V})^2\right), x, 0, -1000000000\right)} \text{C}_{\text{calculatoratoz.com}} \text{A}_{\text{softusvista inc. venture}}
$$

$$
\mathbf{ex} \quad 296.9848 \text{V} = \sqrt{\left(\frac{2}{\frac{1.148 \text{s}}{2}}\right) \cdot \int \left(\left((210.0 \text{V})^2\right), x, 0, \frac{1.148 \text{s}}{2}\right)}
$$
\n
$$
\bullet \text{ calculatoratoz.com. A \text{ software!}}
$$

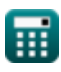

**[Apri Calcolatrice](https://www.calculatoratoz.com/it/time-when-current-becomes-maximum-for-unidirectional-switches-calculator/Calc-10210)** 

**[Apri Calcolatrice](https://www.calculatoratoz.com/it/rms-output-voltage-for-rl-load-calculator/Calc-44162)** 

**[Apri Calcolatrice](https://www.calculatoratoz.com/it/maximum-output-frequency-for-unidirectional-switches-calculator/Calc-10216)** 

#### **6) Tensione di uscita RMS per inverter monofase**

$$
\fbox{\hskip 1em k} \overline{\textstyle\rm V}_{\rm rms}=\frac{\textstyle V_{\rm i}}{2}\hskip 2mm\hbox{\hskip 1em}\text{ex} \\\hbox{\hskip 1em m} \text{ex} \,\frac{112.5 \textstyle\rm V}{2}\hskip 2mm=\frac{225 \textstyle\rm V}{2}\hskip 2mm\hbox{\hskip 1em}
$$

#### **7) Tensione di uscita RMS per inverter SPWM**

$$
\textbf{K}\Bigg| \text{V}_{\text{o(rms)}} = \text{V}_{\text{i}} \cdot \sqrt{\sum \bigg( x, 1, \text{N}_{\text{p}}, \bigg( \frac{\text{P}_{\text{m}}}{\pi} \bigg) \bigg)}
$$

**[Apri Calcolatrice](https://www.calculatoratoz.com/it/rms-output-voltage-for-spwm-inverter-calculator/Calc-44113)** 

**[Apri Calcolatrice](https://www.calculatoratoz.com/it/rms-output-voltage-for-single-phase-inverter-calculator/Calc-10126)** 

$$
\texttt{ex} \left[ 209.3592 \text{V} = 225 \text{V} \cdot \sqrt{\sum \biggl( x, 1, 4, \left( \frac{0.68 \text{s}}{\pi} \right) \biggr) } \right]
$$

#### **8) Valore RMS della Componente Fondamentale della Tensione per Full Bridge**

$$
\textit{fs} \big[ V_{0\text{(full)}} = 0.9 \cdot V_i
$$

**[Apri Calcolatrice](https://www.calculatoratoz.com/it/rms-value-of-fundamental-component-of-voltage-for-full-bridge-calculator/Calc-10128)** 

$$
\overline{\text{ex}} \boxed{202.5 \text{V} = 0.9 \cdot 225 \text{V}}
$$

#### **9) Valore RMS della Componente Fondamentale della Tensione per Half Bridge**

$$
\overline{\kappa} \, \overline{V_{0\text{(half)}} = 0.45 \cdot V_i}
$$

$$
\overline{\text{ex}} \boxed{101.25\text{V} = 0.45\cdot 225\text{V}}
$$

**[Apri Calcolatrice](https://www.calculatoratoz.com/it/rms-value-of-fundamental-component-of-voltage-for-half-bridge-calculator/Calc-10127)** 

### **Inverter trifase**

### **10) Corrente nominale del transistor RMS**

| For <b>Calcolative</b>                                                                                                    |  |
|----------------------------------------------------------------------------------------------------|--|
| \n $I_{\text{rms}} = \sqrt{\left(\frac{1}{2 \cdot \pi}\right) \cdot \int \left(\left(\frac{V_i}{2 \cdot R}\right)^2, x, 0, \left(\frac{2 \cdot \pi}{3}\right)\right)}$ \n    |  |
| \n $2.405626A = \sqrt{\left(\frac{1}{2 \cdot \pi}\right) \cdot \int \left(\left(\frac{225V}{2 \cdot 27\Omega}\right)^2, x, 0, \left(\frac{2 \cdot \pi}{3}\right)\right)}$ \n |  |
| \n $I_{\text{avg}} = \left(\frac{1}{2 \cdot \pi}\right) \cdot \int \left(\frac{V_i}{2 \cdot R}, x, 0, \frac{2 \cdot \pi}{3}\right)$ \n                                       |  |
| \n $I_{\text{avg}} = \left(\frac{1}{2 \cdot \pi}\right) \cdot \int \left(\frac{V_i}{2 \cdot 27\Omega}, x, 0, \frac{2 \cdot \pi}{3}\right)$ \n                                |  |
| \n $I_{\text{avg}} = \left(\frac{1}{2 \cdot \pi}\right) \cdot \int \left(\frac{225V}{2 \cdot 27\Omega}, x, 0, \frac{2 \cdot \pi}{3}\right)$ \n                               |  |
| \n $I_{\text{avg}} = \frac{1}{\left(\frac{1}{2 \cdot \pi}\right) \cdot \int \left(\frac{225V}{2 \cdot 27\Omega}, x, 0, \frac{2 \cdot \pi}{3}\right)}$ \n                     |  |
| \n $I_{\text{avg}} = \frac{1}{\left(\frac{1}{2 \cdot \pi}\right) \cdot \int \left(\frac{225V}{2 \cdot 27\Omega}, x, 0, \frac{2 \cdot \pi}{3}\right)}$ \n                     |  |
| \n $I_{\text{avg}} = \frac{1}{\left(\frac{1}{2 \cdot \pi}\right) \cdot \int \left(\frac{25V}{2 \cdot 27\Omega}, x, 0, \frac{2 \cdot \pi}{3}\right)}$ \n                      |  |
| \n $$                                                                                                    |  |

$$
\texttt{ex}\left[2.405626\text{A} = \sqrt{\left(\frac{1}{2 \cdot \pi}\right) \cdot \int \!\left(\left(\frac{225 \text{V}}{2 \cdot 27 \Omega}\right)^2, x, 0, \left(\frac{2 \cdot \pi}{3}\right)\right)}\right]
$$

**11) Corrente nominale media del transistor**

*f***x** ⎷ Iavg = ( 1 2 ⋅ π ) ⋅ ∫ ( Vi 2 ⋅ R , x, 0, 2 ⋅ π 3 )

$$
\textbf{ex } 1.388889 \textbf{A} = \left( \frac{1}{2 \cdot \pi} \right) \cdot \int \! \left( \frac{225 \text{V}}{2 \cdot 27 \Omega}, x, 0, \frac{2 \cdot \pi}{3} \right)
$$

**12) RMS della componente fondamentale della tensione concatenata** 

$$
\text{rk}\big[ \overline{\text{V}}_{0(3\text{rms})} = 0.7797\cdot \overline{\text{V}}_i \big]
$$

**[Apri Calcolatrice](https://www.calculatoratoz.com/it/rms-of-fundamental-component-of-line-to-line-voltage-calculator/Calc-10201)** 

**[Apri Calcolatrice](https://www.calculatoratoz.com/it/average-transistor-current-rating-calculator/Calc-44169)** 

$$
\boxed{{\rm ex}~175.4325 \rm V = 0.7797\cdot 225 \rm V}
$$

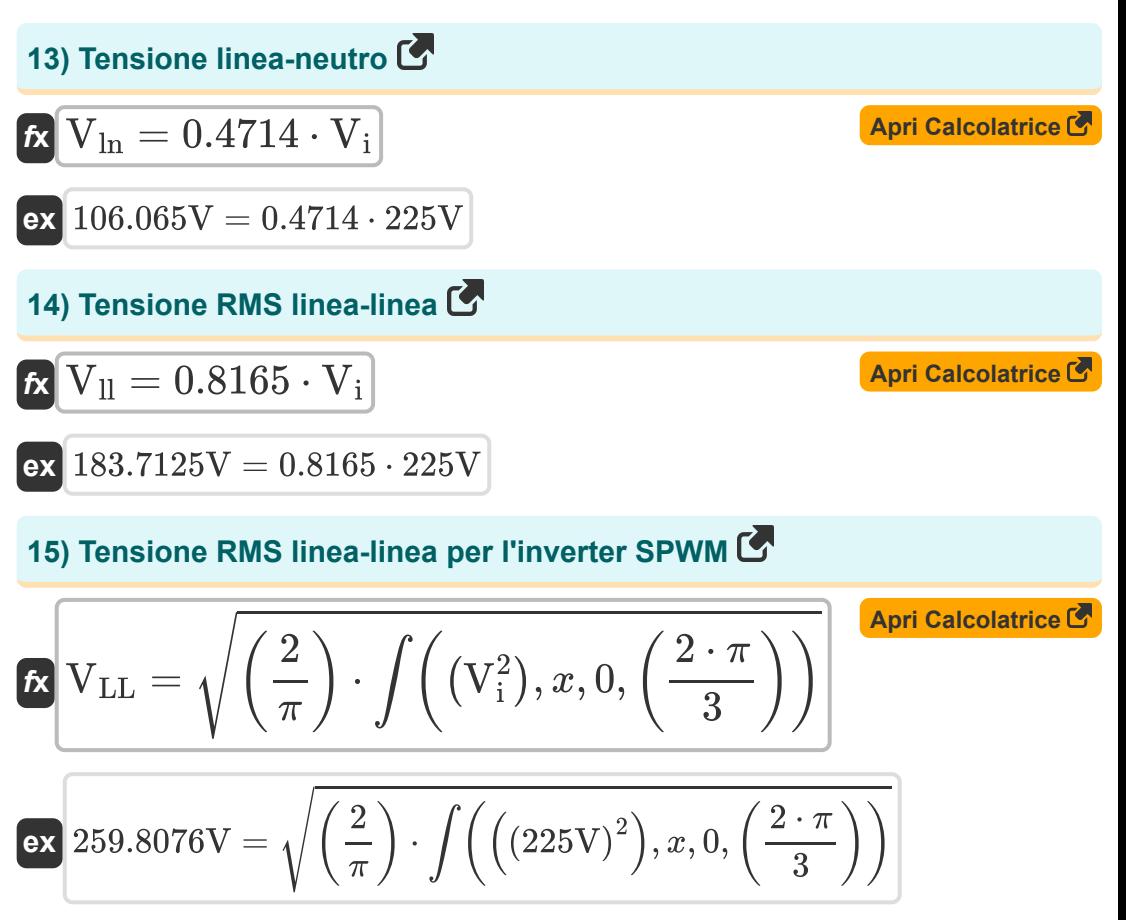

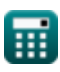

# **Variabili utilizzate**

- **C** Capacità *(Farad)*
- **E** Tensione di ingresso per carico RL *(Volt)*
- **Erms** Tensione di uscita RMS per carico RL *(Volt)*
- **f<sup>m</sup>** Frequenza di picco *(Hertz)*
- **fο** Frequenza di risonanza *(Hertz)*
- **Iavg** Corrente nominale media del transistor *(Ampere)*
- **Irms** Corrente nominale del transistor RMS *(Ampere)*
- **L** Induttanza *(Henry)*
- **N<sup>p</sup>** Numero di impulsi in mezzo ciclo
- **P<sup>m</sup>** Larghezza di impulso *(Secondo)*
- **R** Resistenza *(Ohm)*
- **T** Periodo di tempo *(Secondo)*
- **toff** Tempo di spegnimento del tiristore *(Secondo)*
- **t r** Tempo *(Secondo)*
- **V0(3rms)** Componente Fondamentale Tensione RMS *(Volt)*
- **V0(full)** Tensione della componente fondamentale Onda intera *(Volt)*
- **V0(half)** Mezza onda di tensione della componente fondamentale *(Volt)*
- **V<sup>i</sup>** Tensione di ingresso *(Volt)*
- **Vll** Tensione di uscita RMS linea-linea *(Volt)*
- $V_{11}$  Tensione di uscita RMS linea-linea dell'inverter SPWM *(Volt)*
- **Vln** Tensione da linea a neutro *(Volt)*

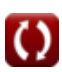

*Inverters Formulas...* 8/11

- **Vo(rms)** Tensione di uscita RMS dell'inverter SPWM *(Volt)*
- **Vrms** Tensione di uscita RMS *(Volt)*

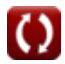

# **Costanti, Funzioni, Misure utilizzate**

- Costante: **pi**, 3.14159265358979323846264338327950288 *Costante di Archimede*
- Funzione: **atan**, atan(Number) *L'abbronzatura inversa viene utilizzata per calcolare l'angolo applicando il rapporto tangente dell'angolo, che è il lato opposto diviso per il lato adiacente del triangolo rettangolo.*
- Funzione: **int**, int(expr, arg, from, to) *L'integrale definito può essere utilizzato per calcolare l'area netta con segno, ovvero l'area sopra l'asse x meno l'area sotto l'asse x.*
- Funzione: **sqrt**, sqrt(Number) *Una funzione radice quadrata è una funzione che accetta un numero non negativo come input e restituisce la radice quadrata del numero di input specificato.*
- Funzione: **sum**, sum(i, from, to, expr) *La notazione sommatoria o sigma (∑) è un metodo utilizzato per scrivere una lunga somma in modo conciso.*
- Funzione: **tan**, tan(Angle) *La tangente di un angolo è il rapporto trigonometrico tra la lunghezza del lato opposto all'angolo e la lunghezza del lato adiacente all'angolo in un triangolo rettangolo.*
- Misurazione: **Tempo** in Secondo (s) *Tempo Conversione unità*
- Misurazione: **Corrente elettrica** in Ampere (A) *Corrente elettrica Conversione unità*
- Misurazione: **Frequenza** in Hertz (Hz) *Frequenza Conversione unità*

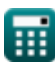

*Inverters Formulas...* 10/11

- Misurazione: **Capacità** in Farad (F) *Capacità Conversione unità*
- Misurazione: **Resistenza elettrica** in Ohm (Ω) *Resistenza elettrica Conversione unità*
- Misurazione: **Induttanza** in Henry (H) *Induttanza Conversione unità*
- Misurazione: **Potenziale elettrico** in Volt (V) *Potenziale elettrico Conversione unità*

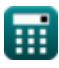

# **Controlla altri elenchi di formule**

- **Dispositivi transistor di base Formule**
- **Chopper Formule**
- **Raddrizzatori controllati Formule**
- **Azionamenti CC Formule**
- **Inverter Formule**
- **Raddrizzatore controllato al silicio Formule**
- **Regolatore di commutazione Formule**
- **Raddrizzatori non controllati Formule**

Sentiti libero di CONDIVIDERE questo documento con i tuoi amici!

## **PDF Disponibile in**

[English](https://www.calculatoratoz.com/PDF/Nodes/2413/Inverters-Formulas_en.PDF) [Spanish](https://www.calculatoratoz.com/PDF/Nodes/2413/Inverters-Formulas_es.PDF) [French](https://www.calculatoratoz.com/PDF/Nodes/2413/Inverters-Formulas_fr.PDF) [German](https://www.calculatoratoz.com/PDF/Nodes/2413/Inverters-Formulas_de.PDF) [Russian](https://www.calculatoratoz.com/PDF/Nodes/2413/Inverters-Formulas_ru.PDF) [Italian](https://www.calculatoratoz.com/PDF/Nodes/2413/Inverters-Formulas_it.PDF) [Portuguese](https://www.calculatoratoz.com/PDF/Nodes/2413/Inverters-Formulas_pt.PDF) [Polish](https://www.calculatoratoz.com/PDF/Nodes/2413/Inverters-Formulas_pl.PDF) [Dutch](https://www.calculatoratoz.com/PDF/Nodes/2413/Inverters-Formulas_nl.PDF)

*5/10/2024 | 9:29:34 AM UTC [Si prega di lasciare il tuo feedback qui...](https://docs.google.com/forms/d/e/1FAIpQLSf4b4wDgl-KBPJGChMJCxFlqrHvFdmw4Z8WHDP7MoWEdk8QOw/viewform?usp=pp_url&entry.1491156970=Inverter%20Formule)*

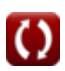